## KPBSD Computer Applications II Curriculum – 2017

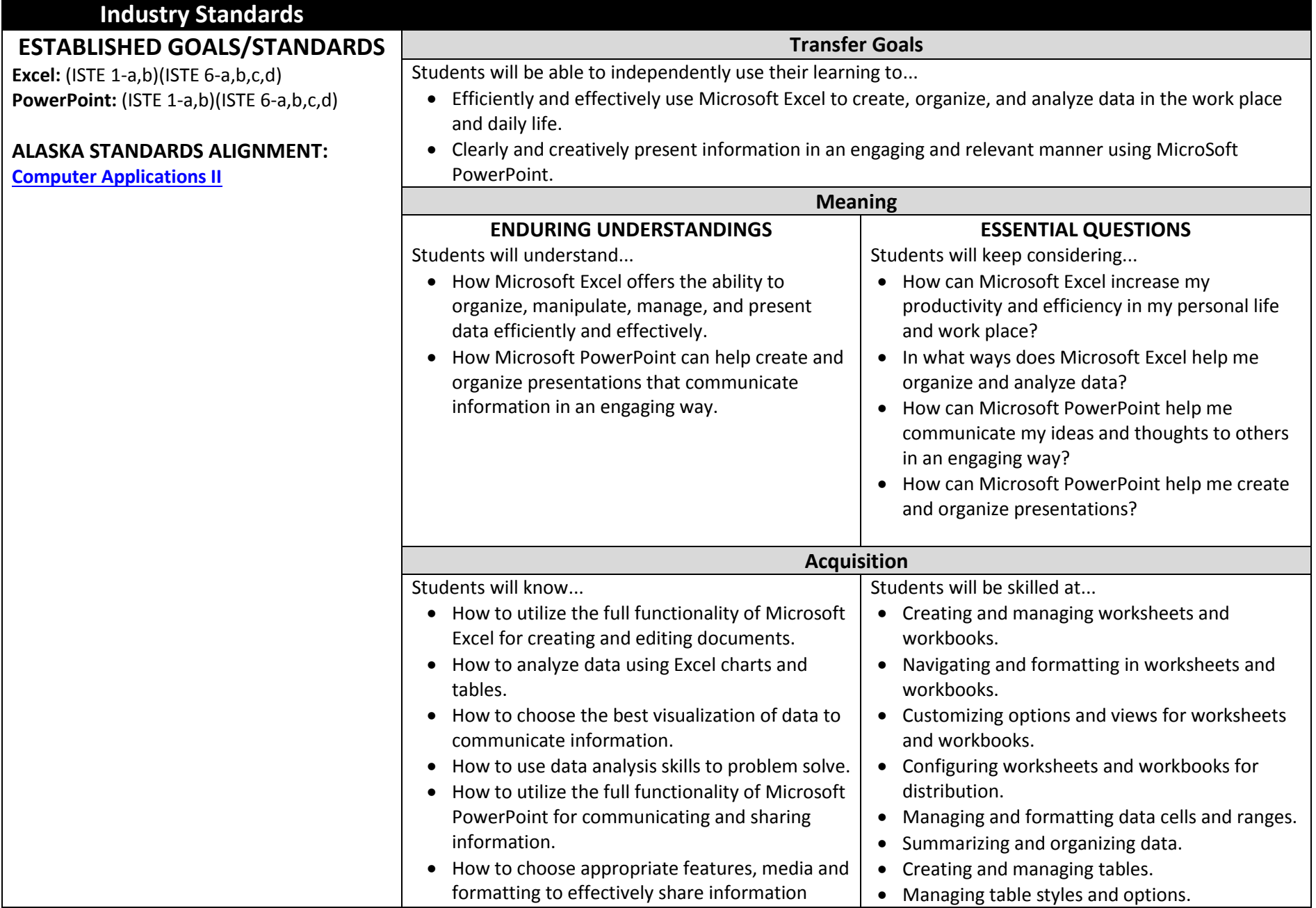

## KPBSD Computer Applications II Curriculum – 2017

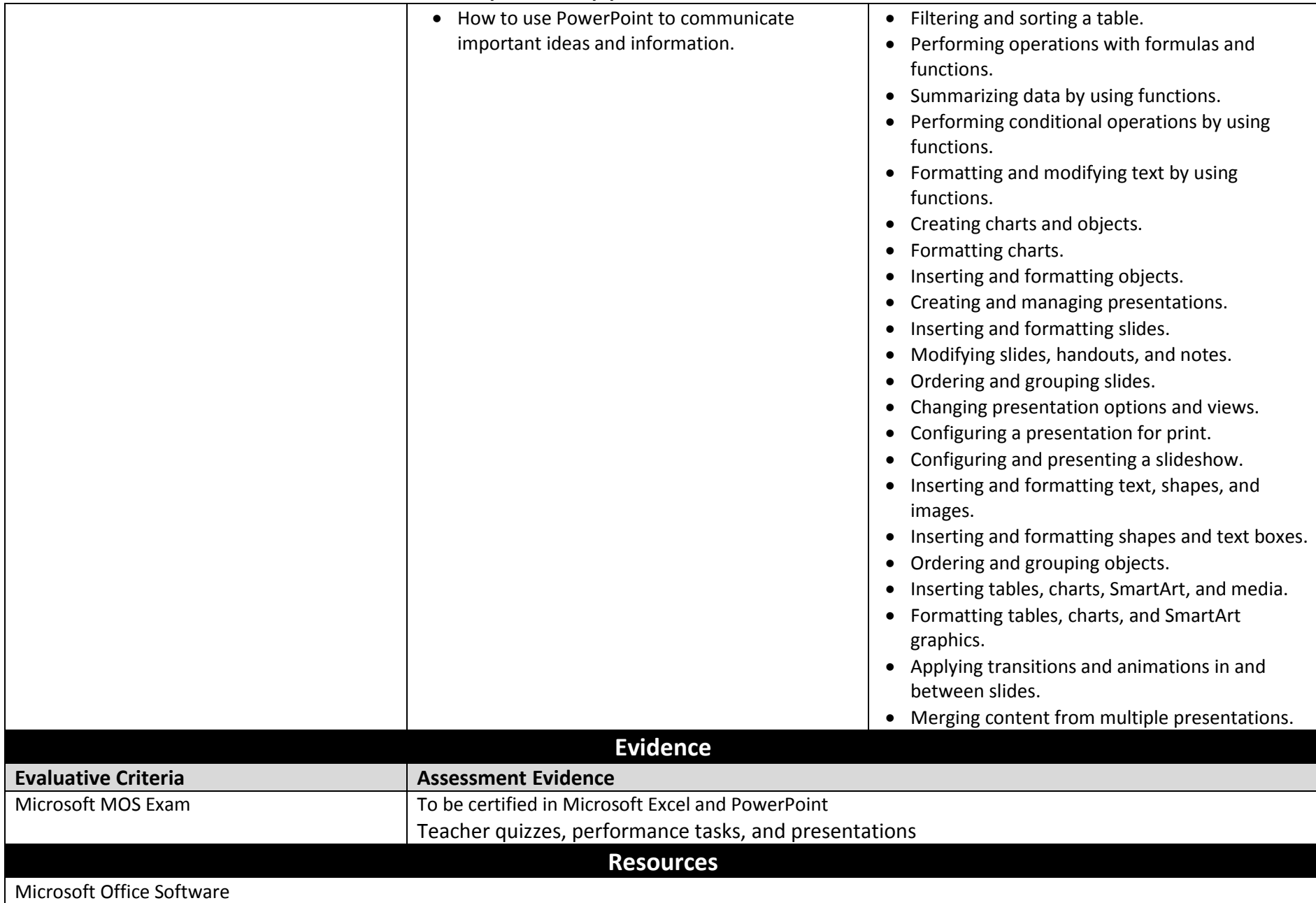